## Getting Set Up

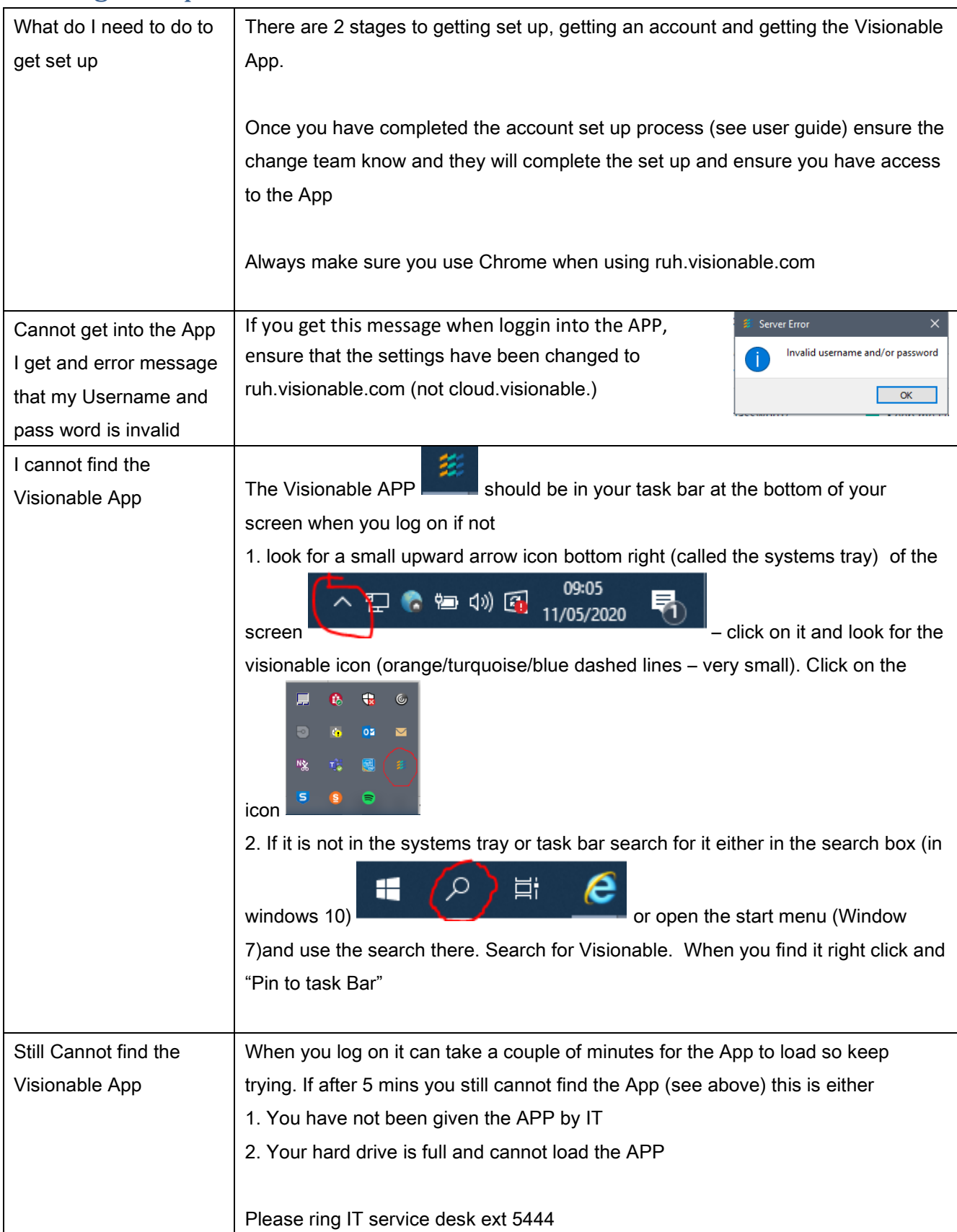

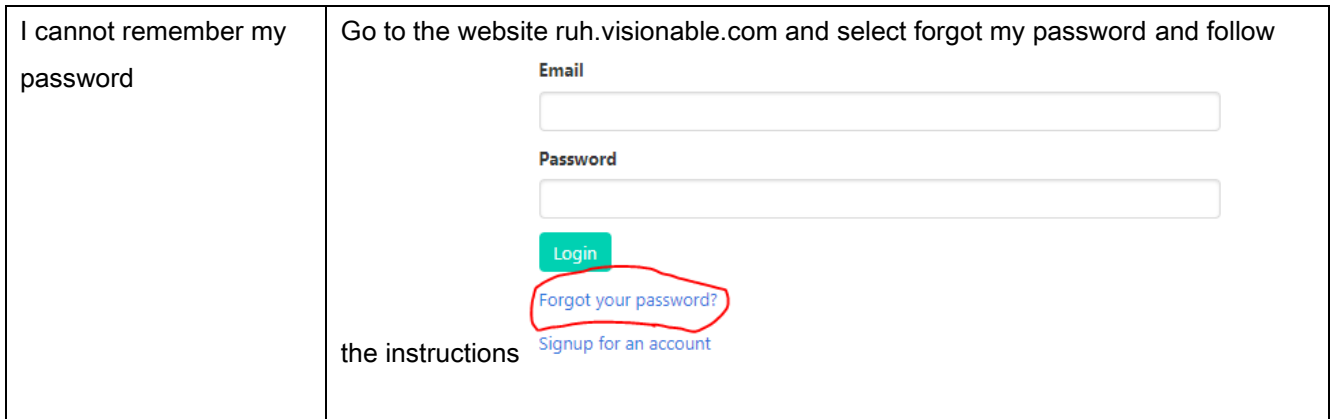

#### Hardware Issues

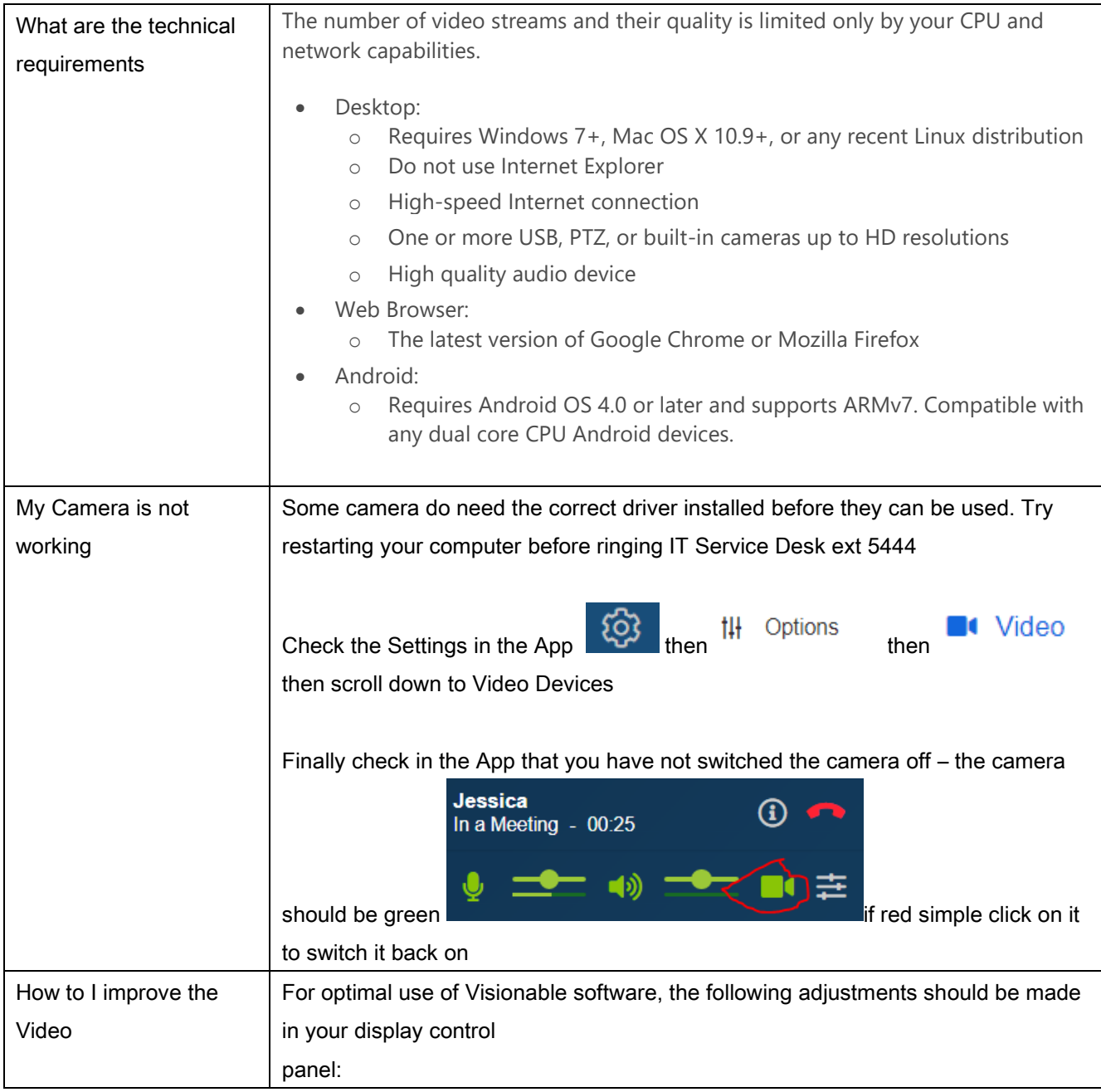

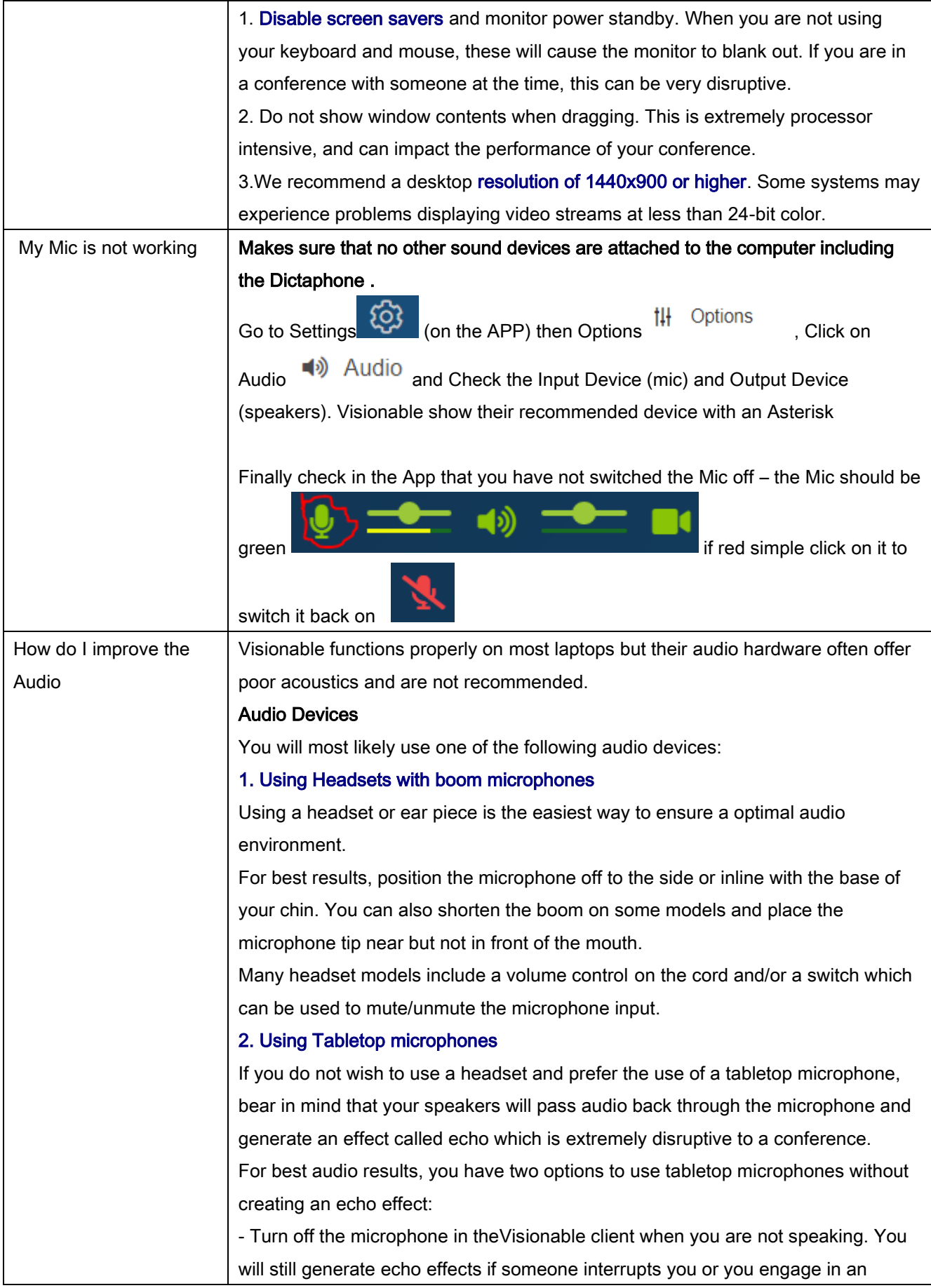

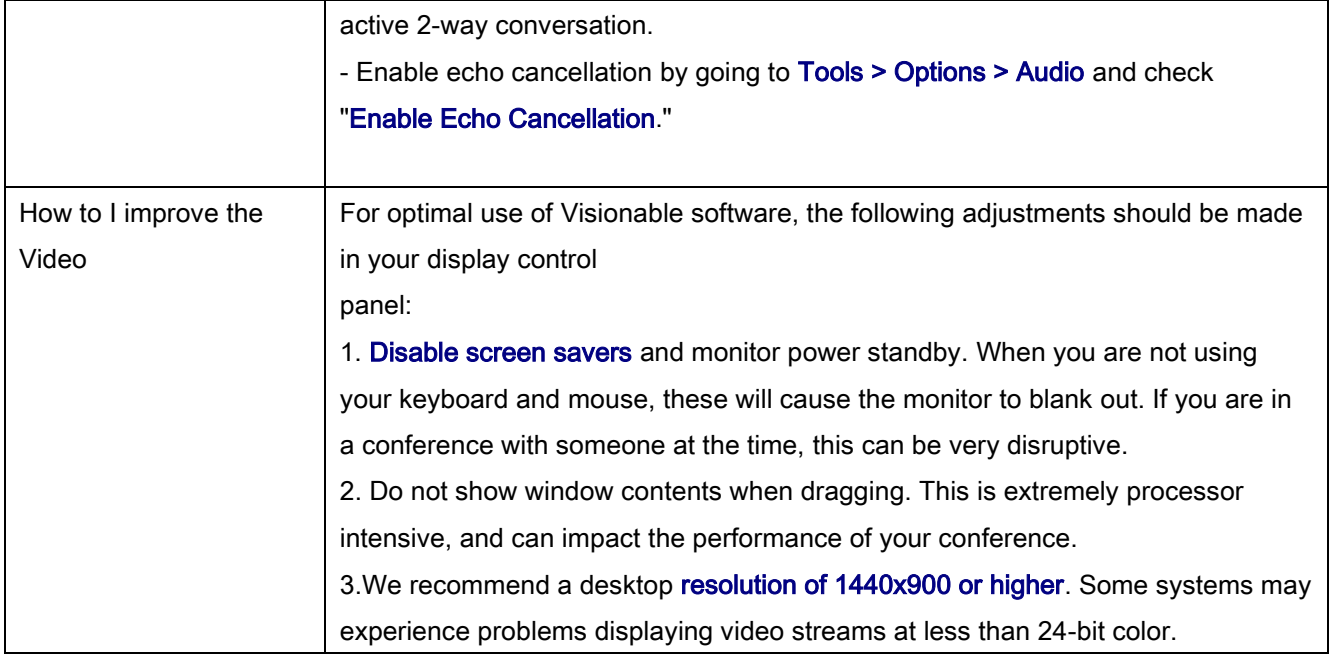

٦

# Using Visionable for Outpatient Clinics

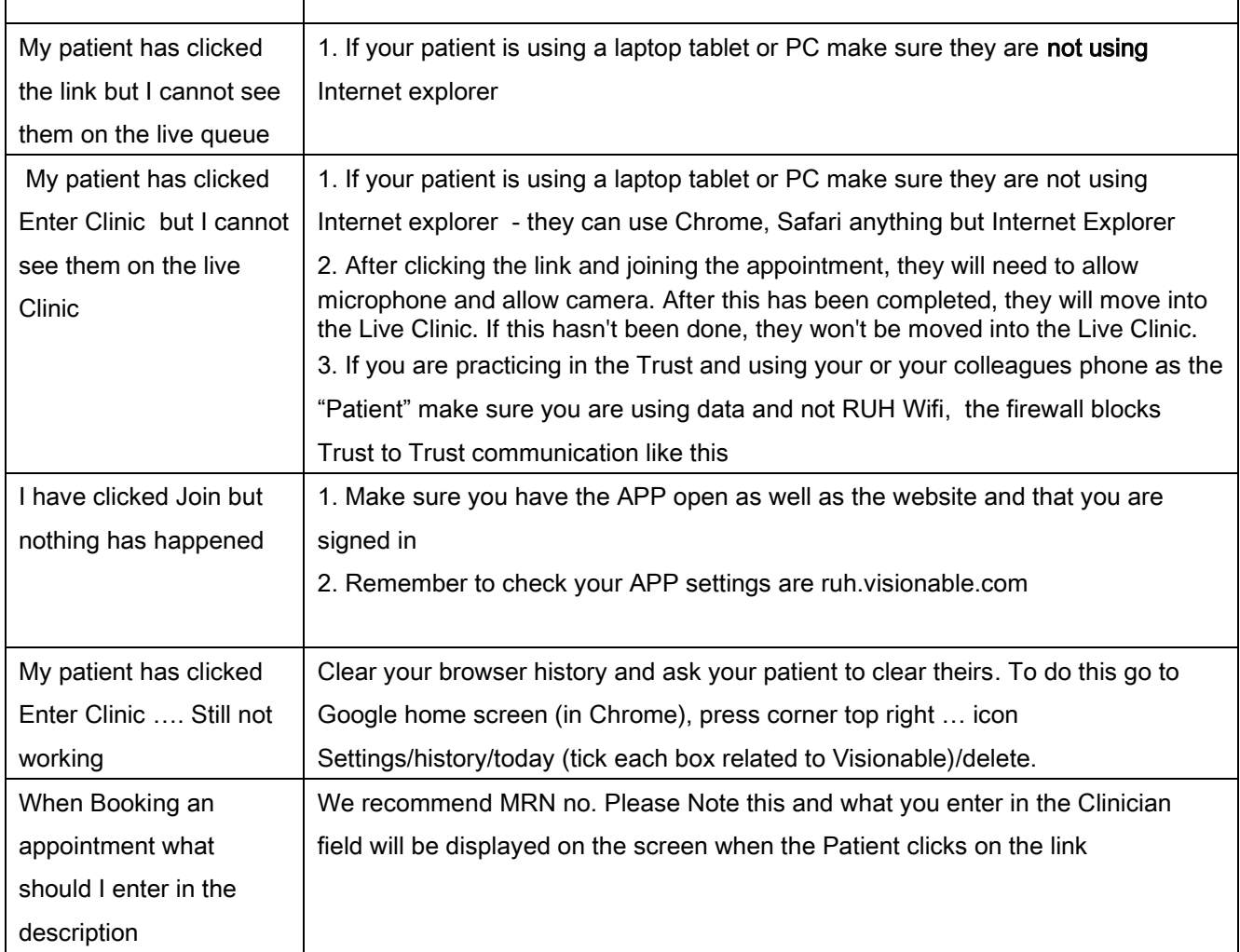

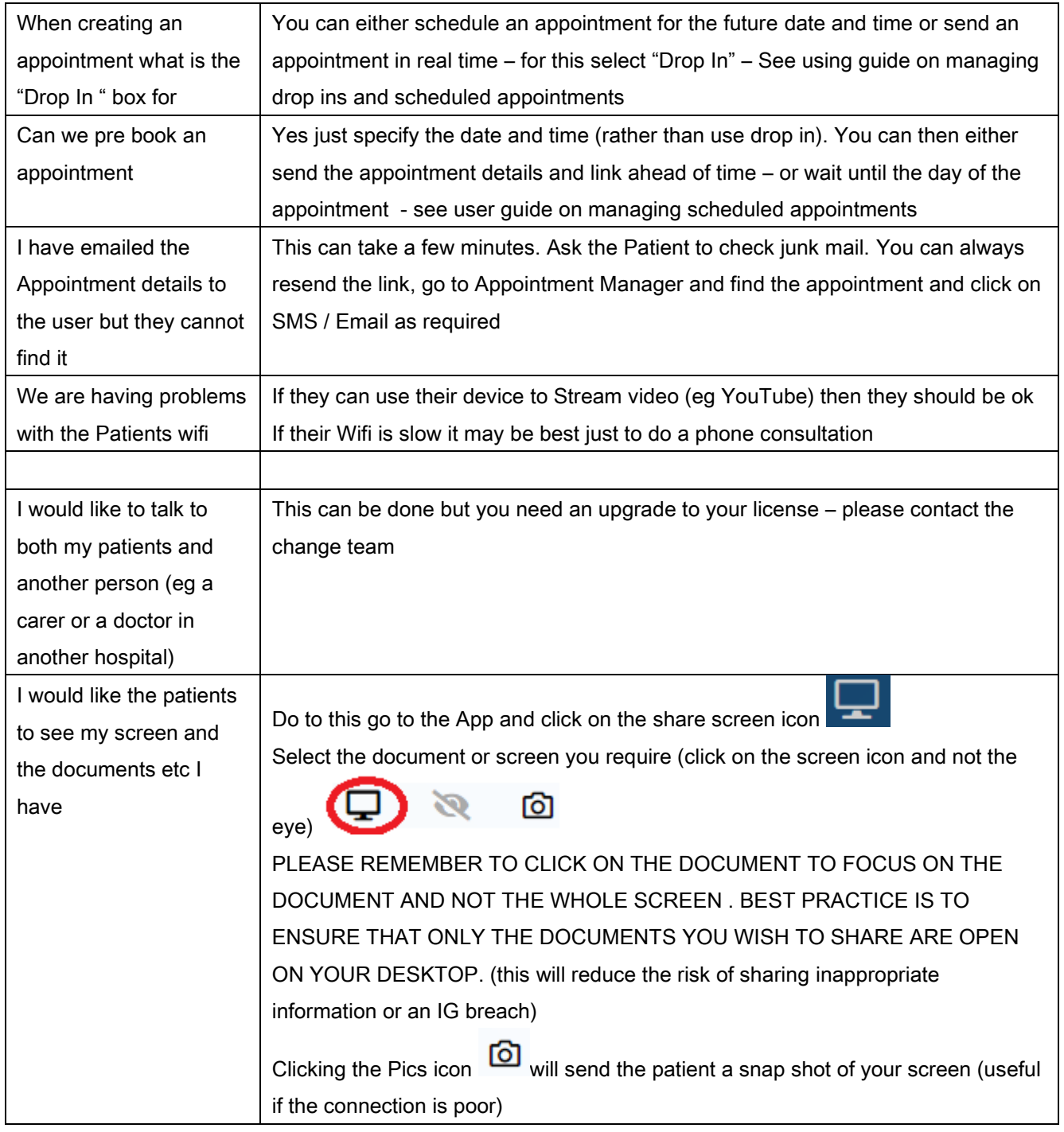

### Visionable and Millennium

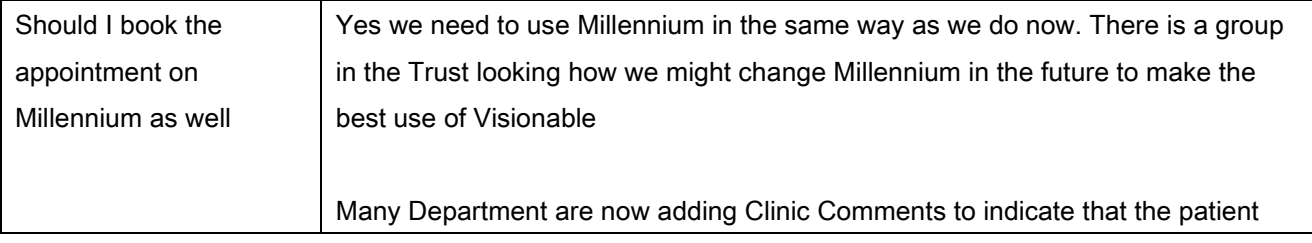

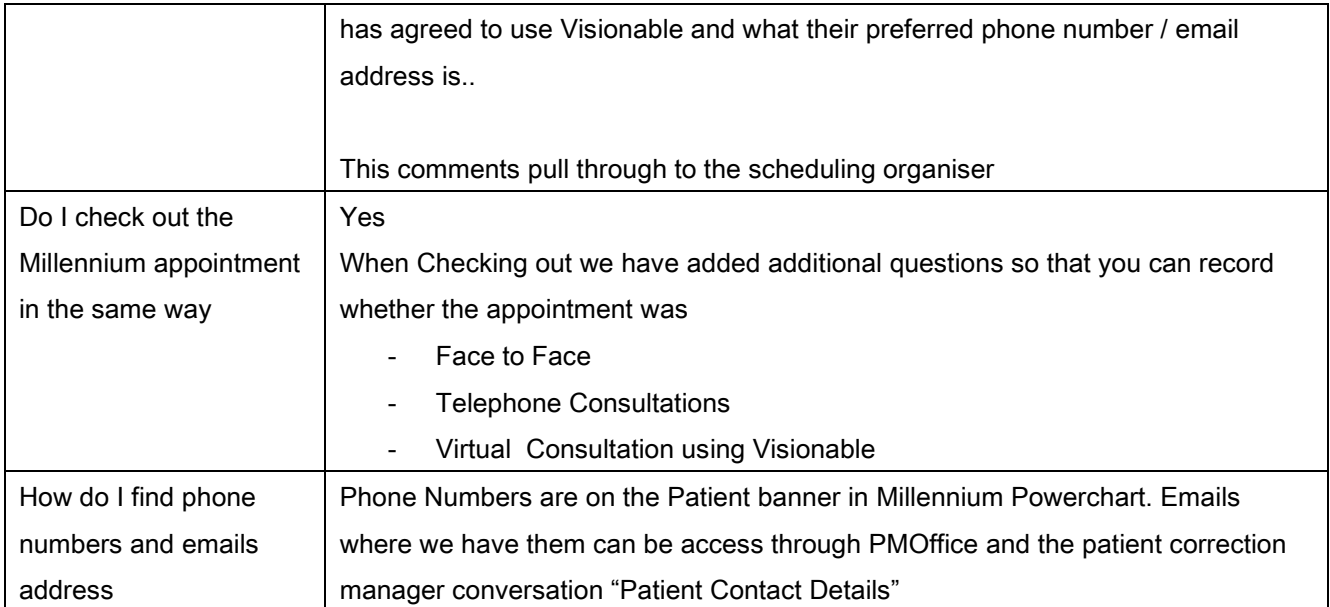

## Using Visionable for Internal Meetings

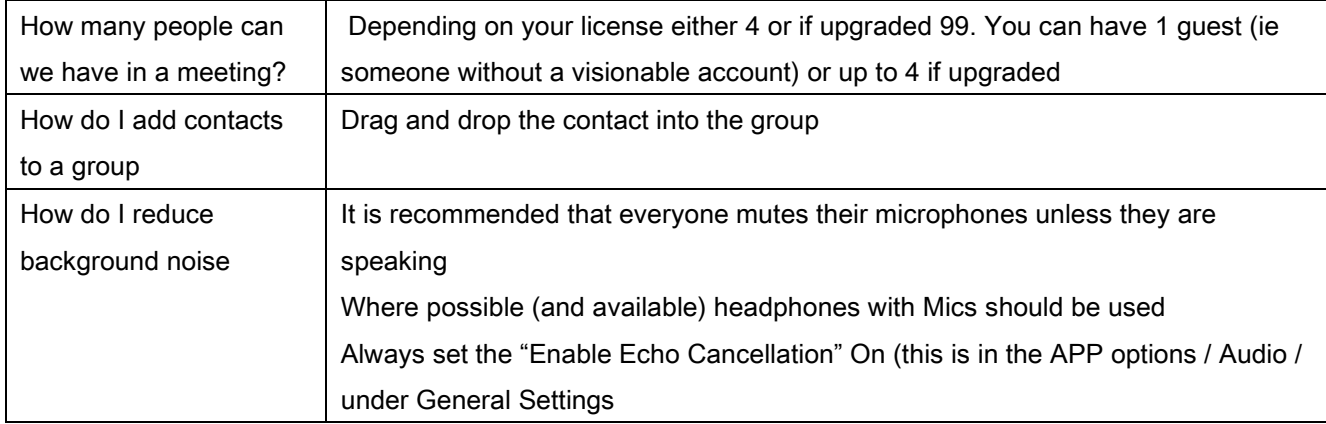